## 2024년 한국발명진흥회 종합교육연수원 「교사를 위한 지식재산 역량강화 직무연수1- 발명과 지식재산」실시안내

## □ 목적

o 발명교육 지도교사 및 발명교육 관심교원을 대상으로 발명 및 지식 재산에 관한 기본 소양 함양

## □ 연수 개요

- o (주최/주관) 특허청 / 한국발명진흥회
- o (과 정 명) 교사를 위한 지식재산 역량강화 직무연수1-발명과 지식재산
- o (연수일정) 2024. 2. 6(화)∼7(수), 15:00∼18:00(2일, 총 6시간)
- o (연수방법) 줌(ZOOM) 플랫폼을 이용한 실시간 쌍방향 원격연수
- o (연수대상) 발명교육 관심교원 30명 이내
- o (연수종별) 직무연수, 6시간 (직무연수 이수증 발급)
- o (연수비용) 교육비 무료 (단, 데이터 통신비 제외)

o (세부일정)(안)

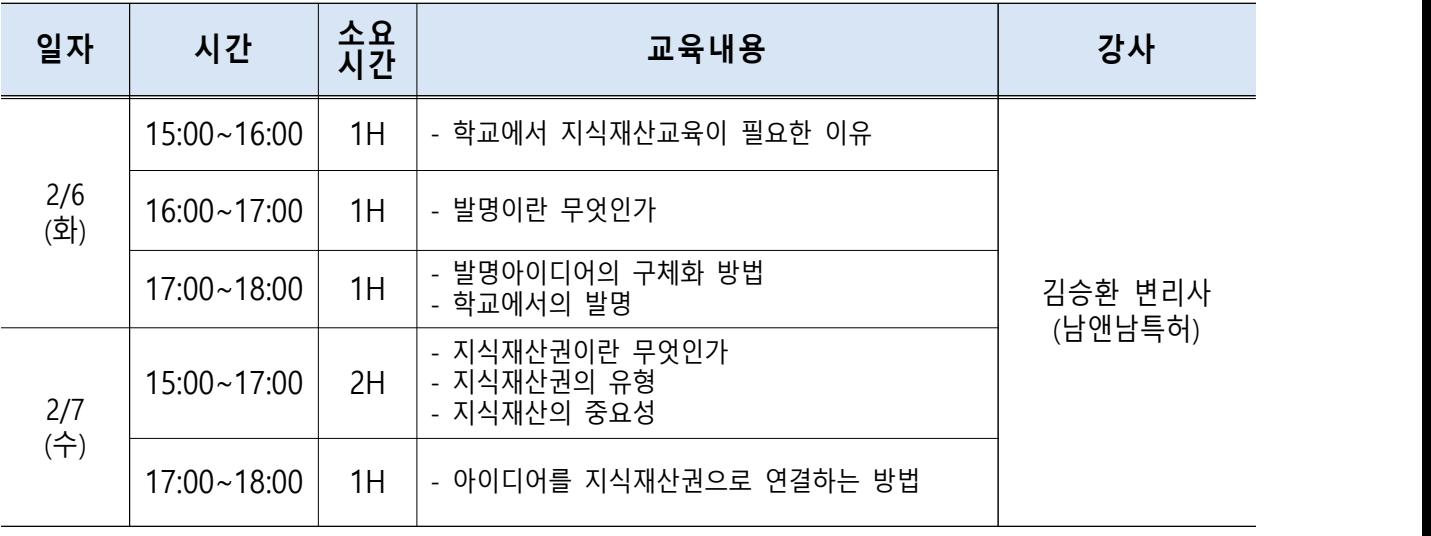

\* 상기 일정 및 강사는 상황에 따라 변경될 수 있음

## □ 신청 안내

o (신청기간) 2024. 1. 25.(목) 14:00 ∼ 1. 30.(화) 14:00

- \* 모집인원(30명) 초과 시 선착순으로 마감 예정이며, 10명 이내 접수 시 폐강
- o (신청방법) 온라인 접수 [\(https://www.kipa.org/kipa/ip002/kw\\_hrtraining\\_1904.jsp\)](https://www.kipa.org/kipa/ip002/kw_hrtraining_1904.jsp)
	- \* 한국발명진흥회→지원사업→미래형 발명인재 양성→종합교육연수원→연수신청
	- \* 연수 신청자는 반드시 홈페이지에 접속하여 온라인 접수완료시 교육 및 수료 가능
	- \* 크롬(Chrome) 브라우저 사용 및 팝업차단 해제 필수(익스플로러 사용 불가)

## □ 이수 안내

- o (이수시간) 직무연수, 6시간 (직무연수 이수증 발급)
- o (이수기준) 실시간 참여활동 및 과제제출 여부

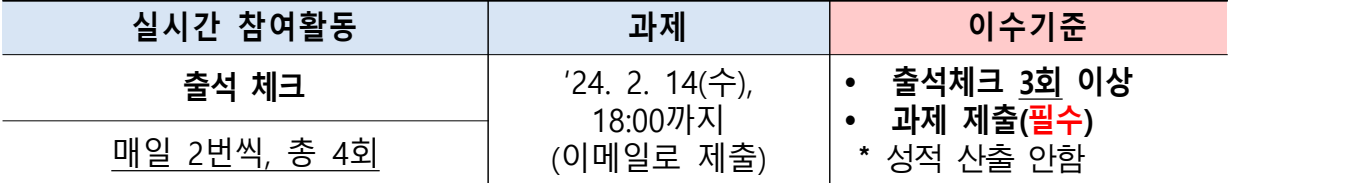

\* 연수 이수자는 한국발명진흥회 종합교육연수원에서 이수증 발급

\* 이수증은 교육수료 3주 후, 한국발명진흥회 홈페이지[\(www.kipa.org](http://www.kipa.org)), [증명서 발급]에서 인쇄

o (결과등재) 직무연수 종료 후, 한국발명진흥회 종합교육연수원에서 소속 교육청에 이수결과를 통보하며, 교육청 담당자가 이수결과 등재 (※자동등재 되지 않음)

## □ 기타사항

- o (선정자 안내) 연수 선정자 대상 공문 발송 및 별도 안내 예정
- o (연수응대) 쌍방향 연수 운영 시 오픈채팅방(카카오톡)을 개설하여 교육관련 전반적인 안내 및 연수응대 실시
	- \* 연수운영 공지사항, 강의실 입장방법 및 개설 안내, 출석체크 안내, 만족도 조사 링크 등
- o (만족도 조사) 연수가 끝난 뒤 연수 참석자 대상으로 프로그램 및 운영 만족도, 개선의견 등을 조사하여 추후 연수 프로그램 질 제고

[붙임 1]

# 2024 종합교육연수원 연수신청 방법 안내

**※ 연수신청 주의사항 ※** 

#### **1. 크롬브라우저 사용**(익스플로러 신청불가)

### **2. 팝업 차단 해제 필수 [붙임2 참고]**

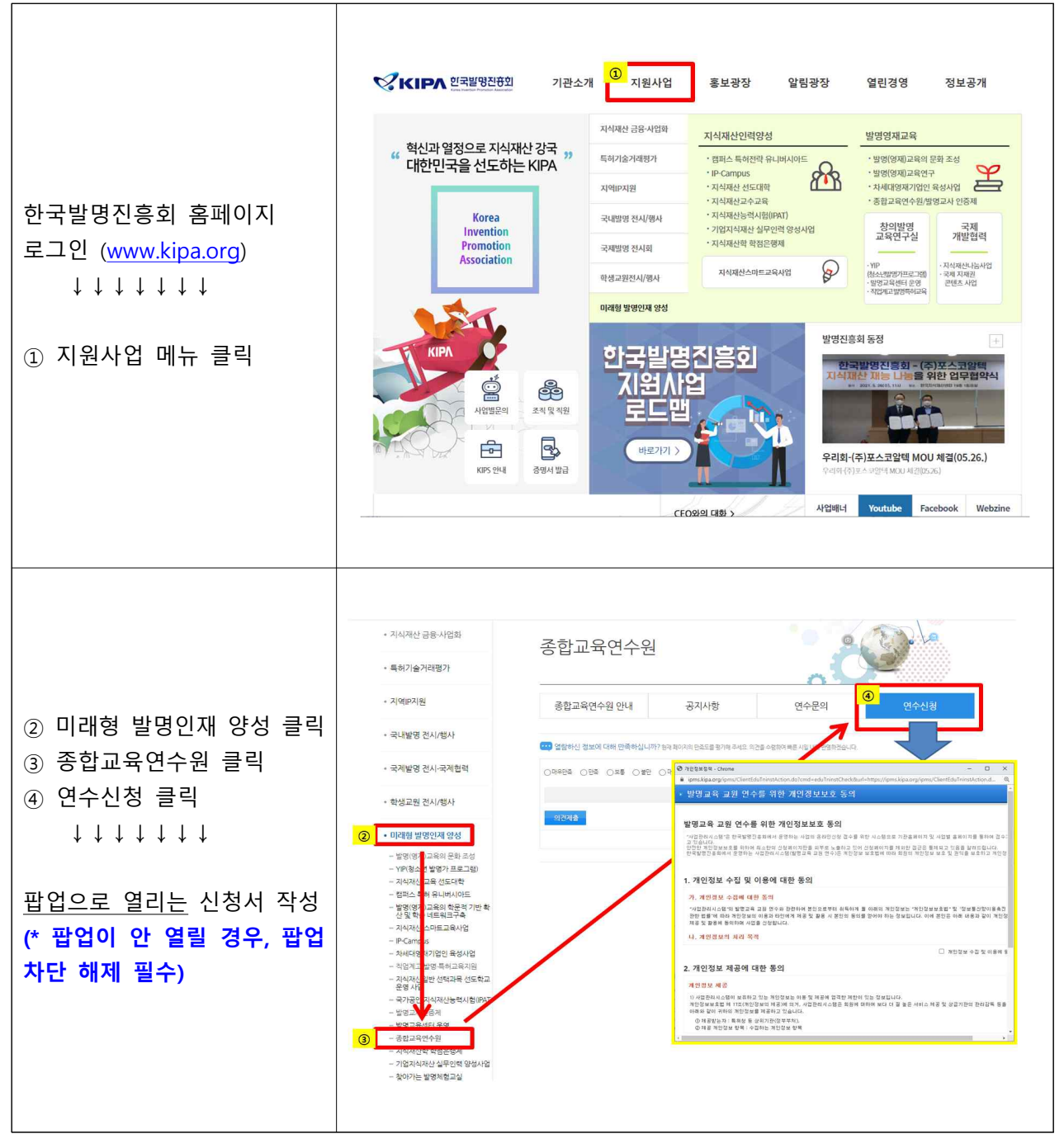

[붙임 2]

# 크롬브라우저 팝업차단 해제 설정 안내

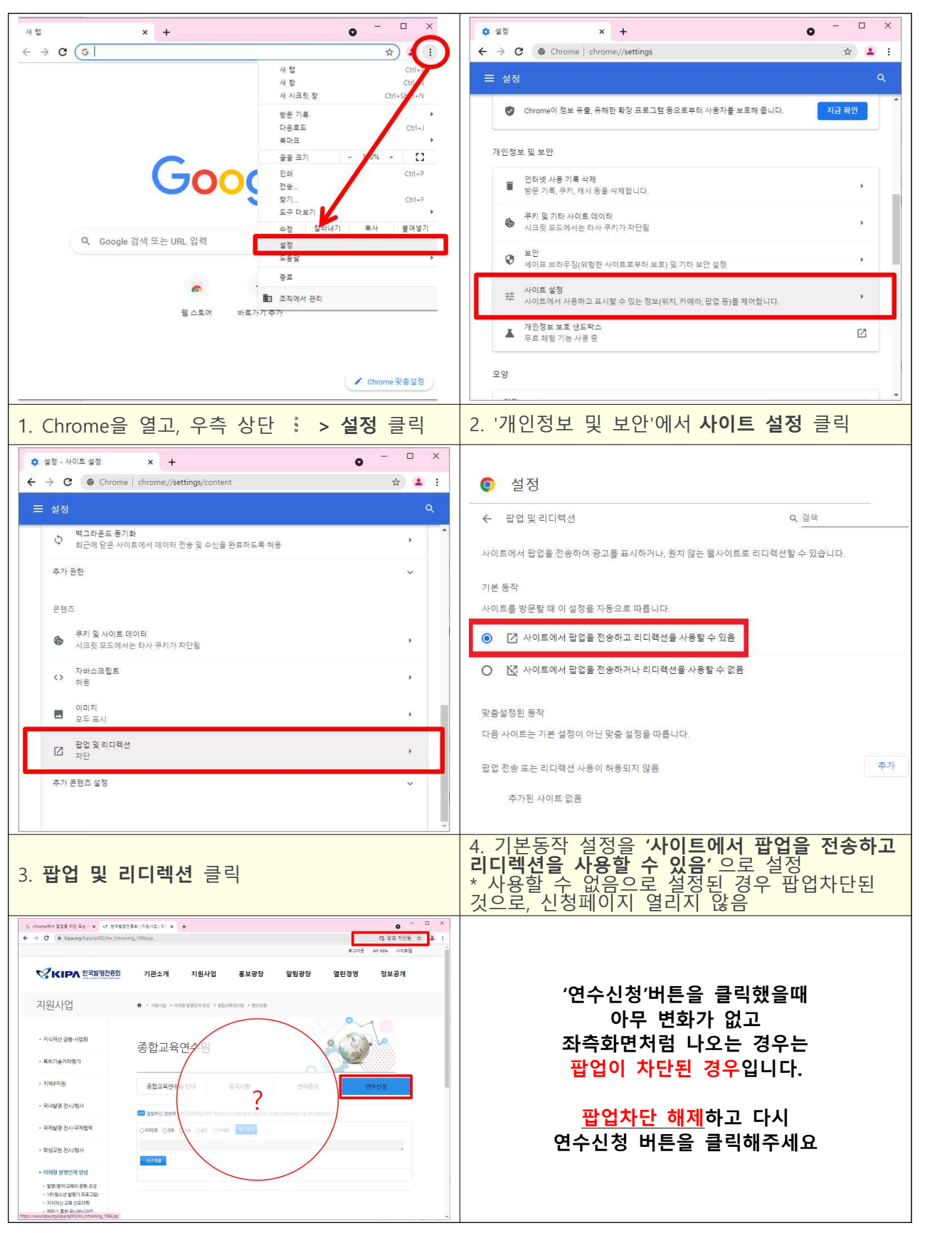